### **AU-DELÀ DES DONNÉES MÉTÉOROLOGIQUES... DES INDICATEURS CLÉS POUR LA SURVEILLANCE ET LA CALIBRATION DES RADARS**

**R-tma-2019 – Radars: Technologies, Méthodologie, et Applications**

*Météo France, Toulouse, France, 19 – 20 Nov 2019*

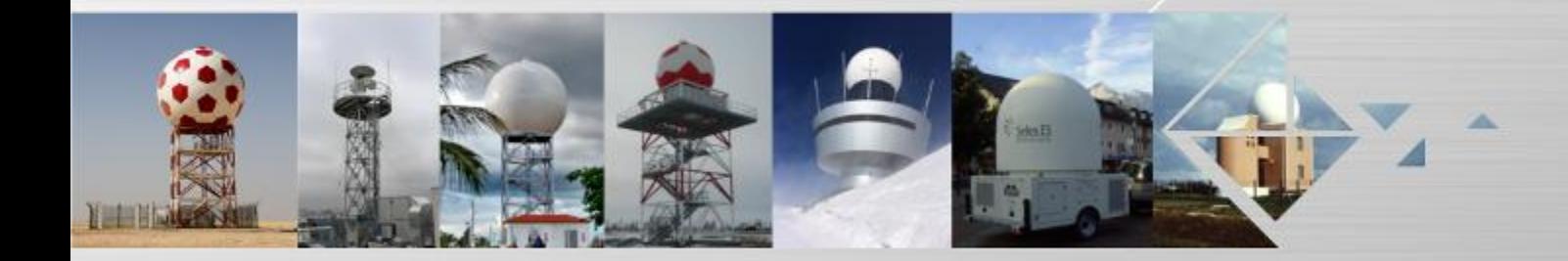

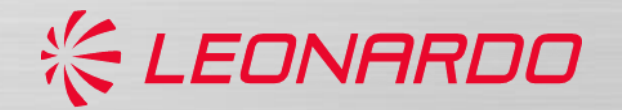

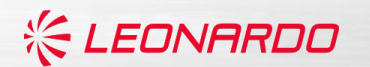

## **FLUX DE DONNÉES**

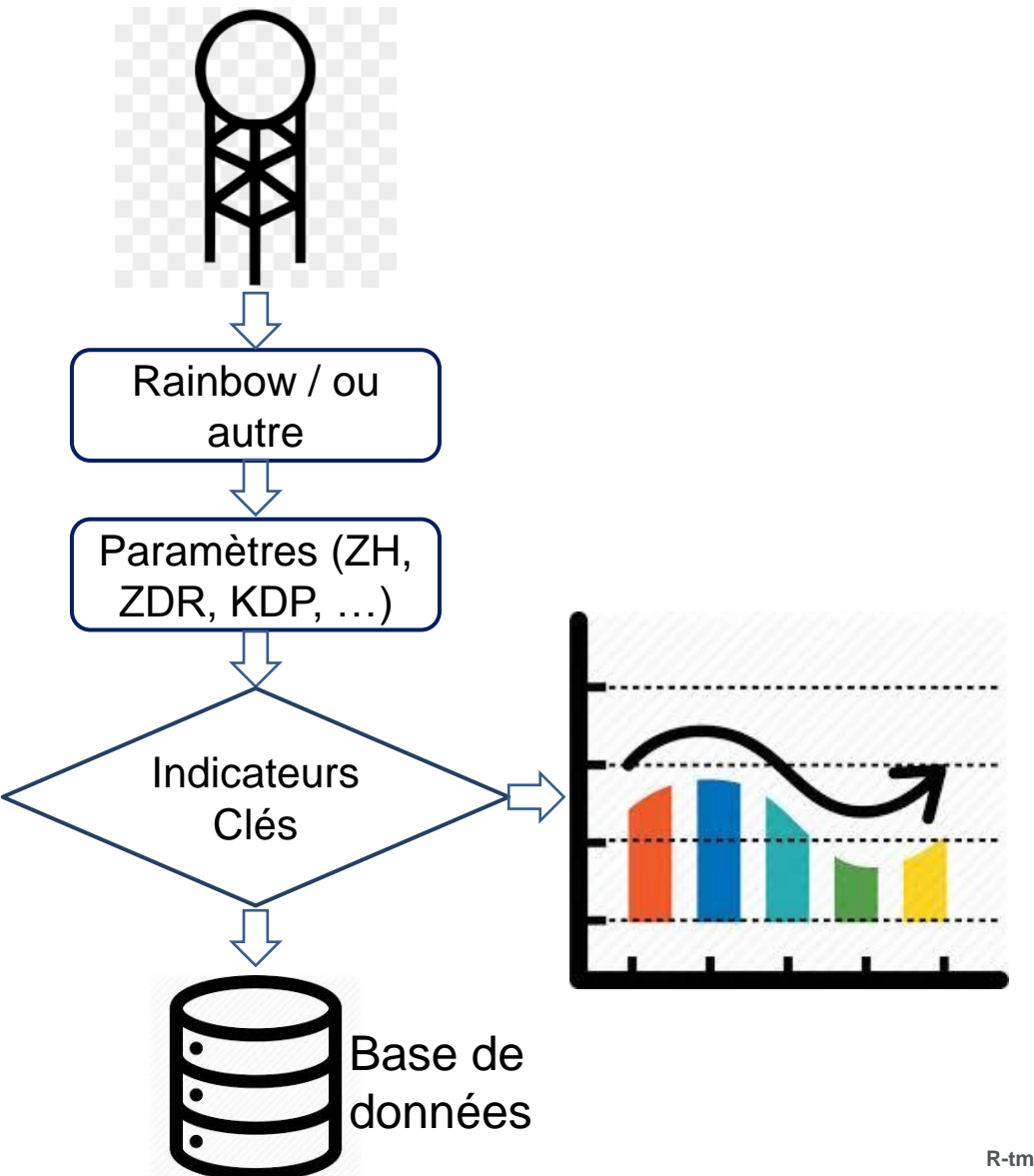

**R-tma-2019, Météo France, Toulouse, France, 19-20 Nov 2019**

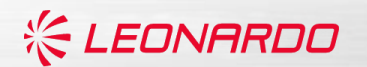

## **LES INDICATEURS CLÉS**

Détection de comportement spécifique ou d'une variation des paramètres dans certaines conditions pour surveiller les données a partir des données elles-mêmes.

On choisit: les intervalles de la distance, de l'altitude, de l'élévation, deb variations des paramètres …, des cartes d' échos, …

Exemple:

- La valeur moyenne de la réflectivité différentielle (ZDR) en cas de pluie légère
- La valeur moyenne de ZDR à 90° (birdbath)
- 95-Percentile du réflectivité des échos fixes
- Inter-comparaison entre radars

### **LA VALEUR MOYENNE DE LA RÉFLECTIVITÉ DIFFÉRENTIELLE (ZDR) EN CAS DE PLUIE LÉGÈRE**

**KEDNARDO** 

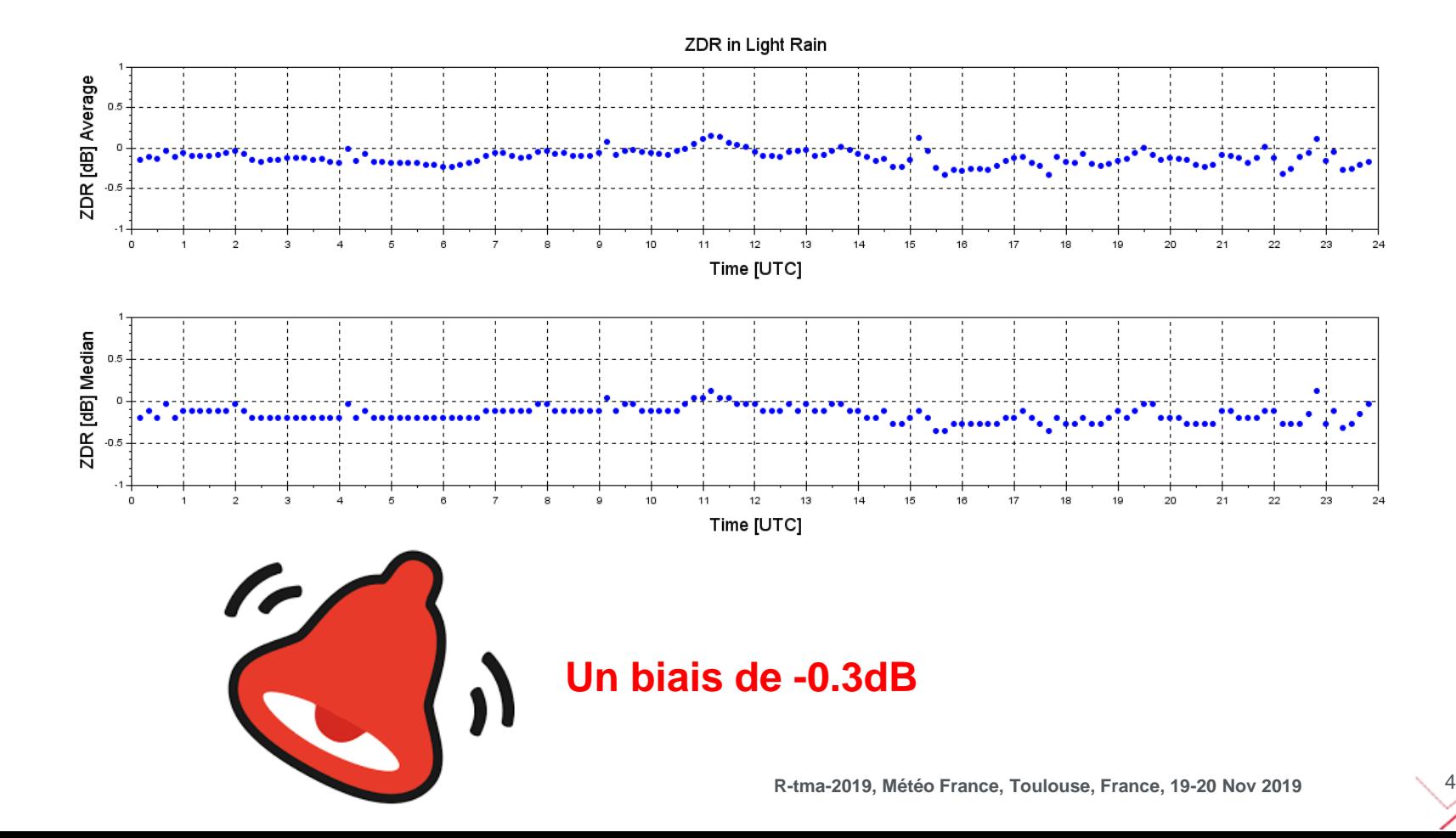

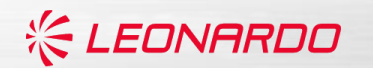

# **95-PERCENTILE DU RÉFLECTIVITÉ**

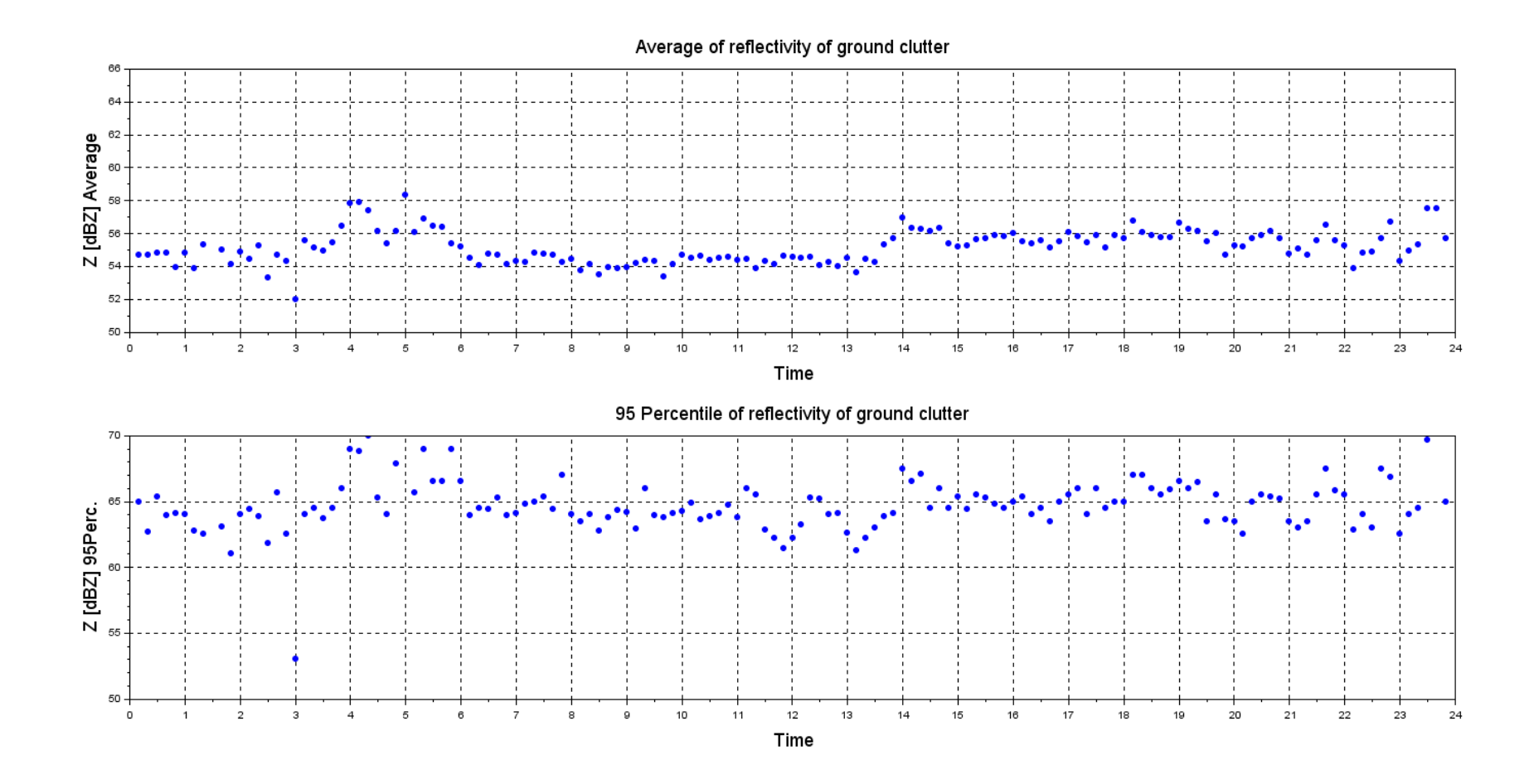

**R-tma-2019, Météo France, Toulouse, France, 19-20 Nov 2019**

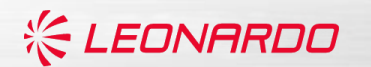

### **INTER-COMPARAISON ENTRE RADARS**

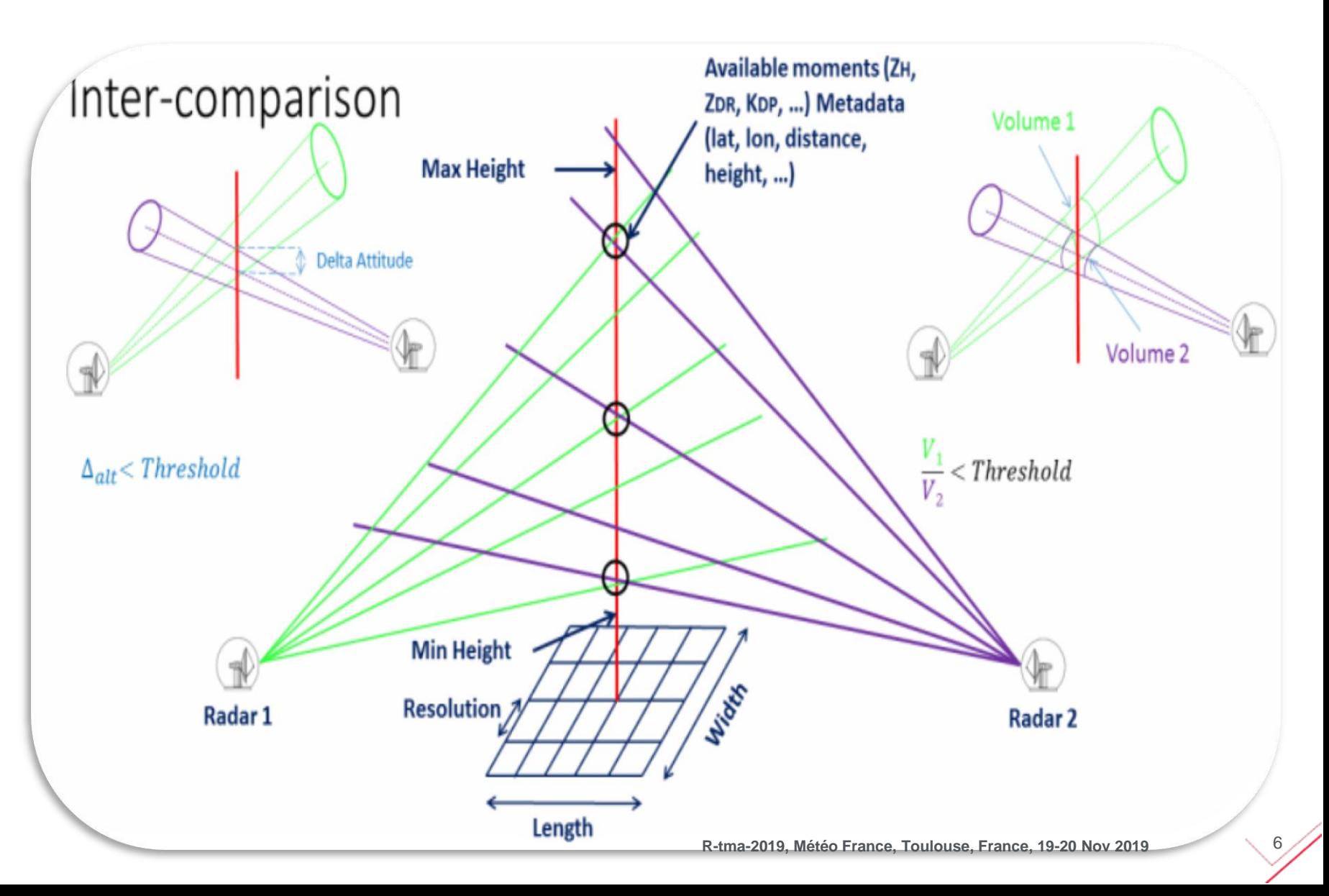

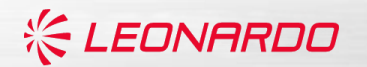

#### **VIA TREX**

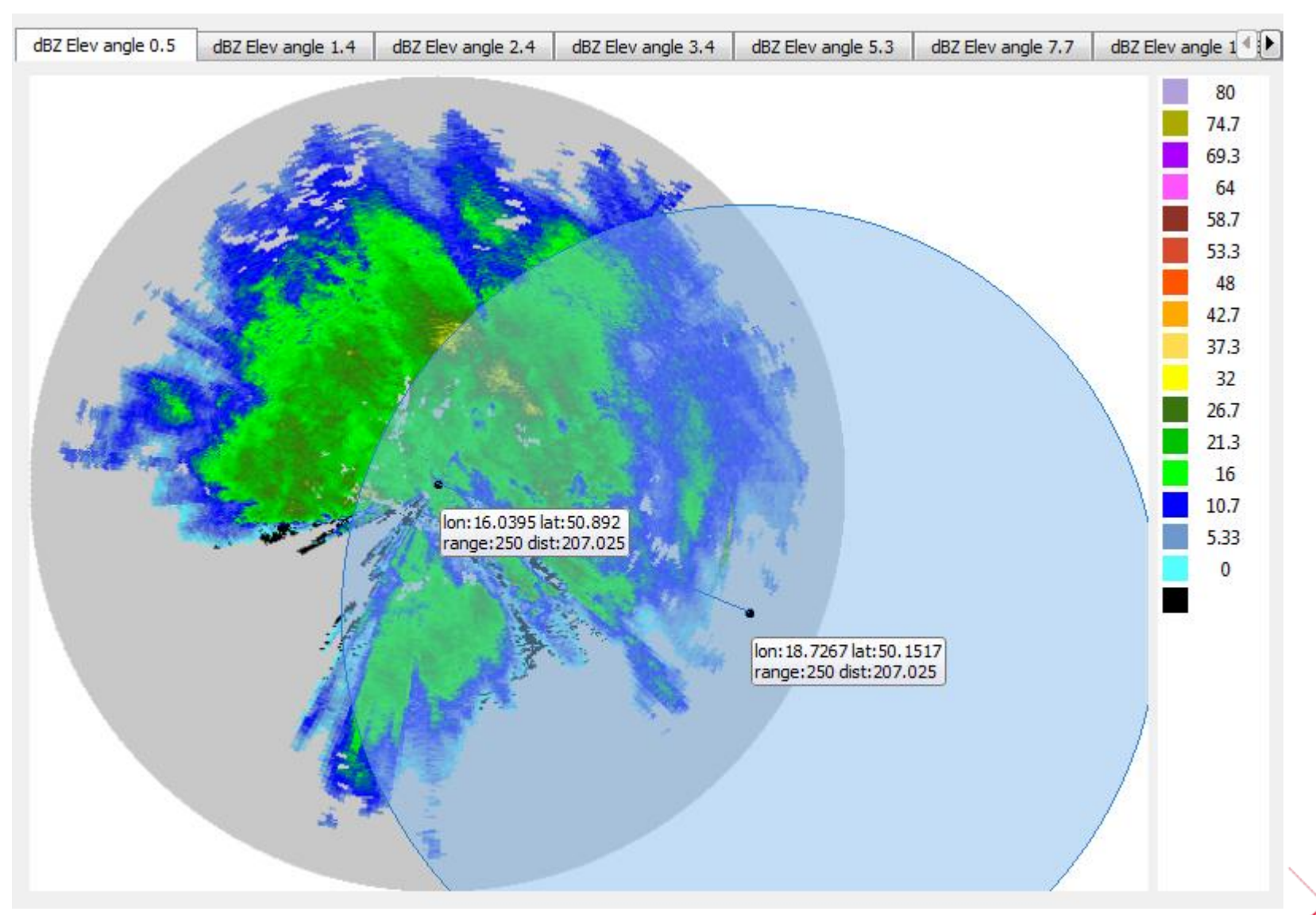

#### **Output : Regression et Correlation**

#### **3 Jours : 15-19-30 Nov 2015**

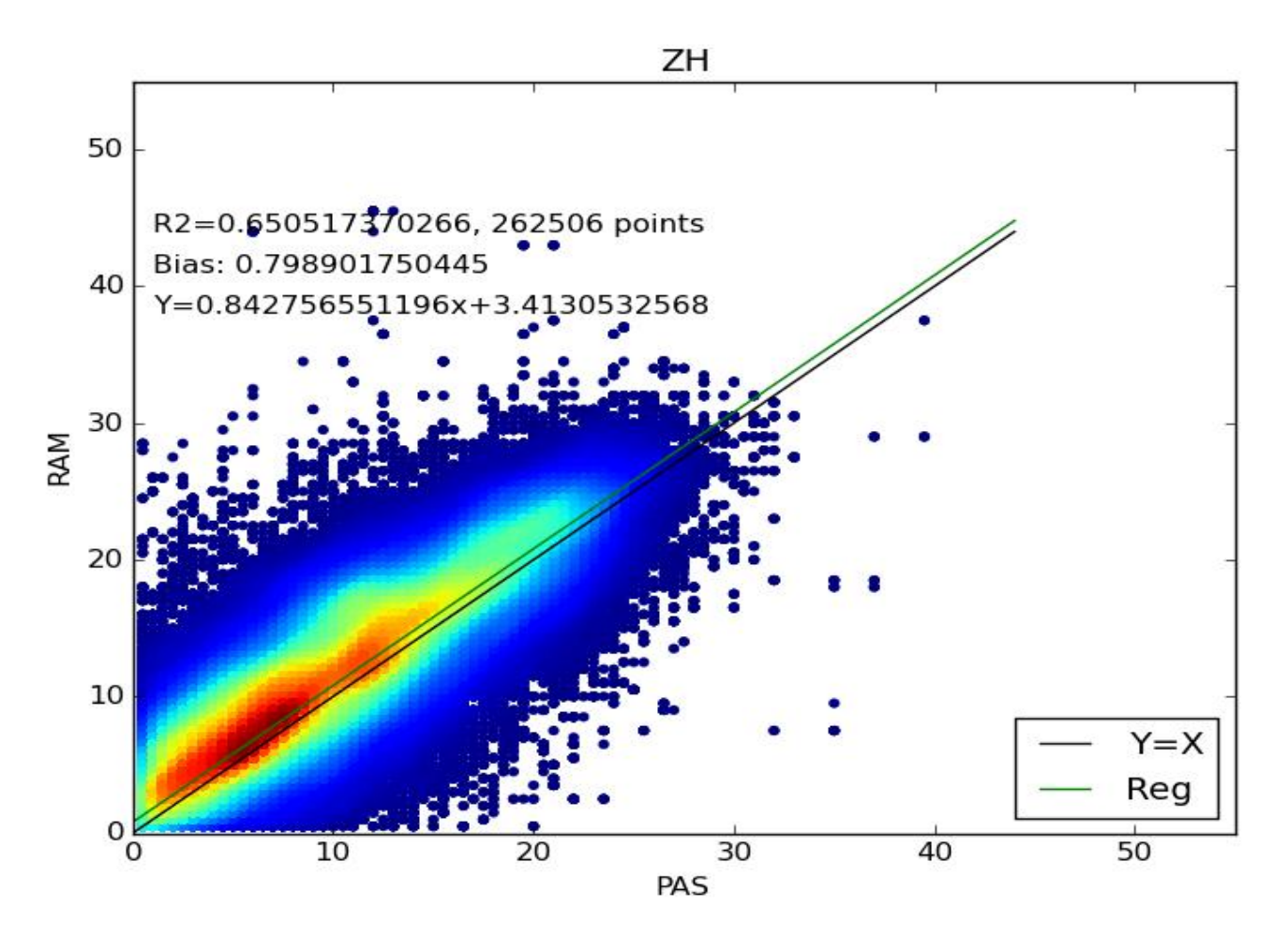

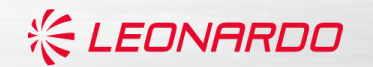

### **3 JOURS : 15-19-30 NOV 2015**

#### Valeurs moyens en fonction du temps

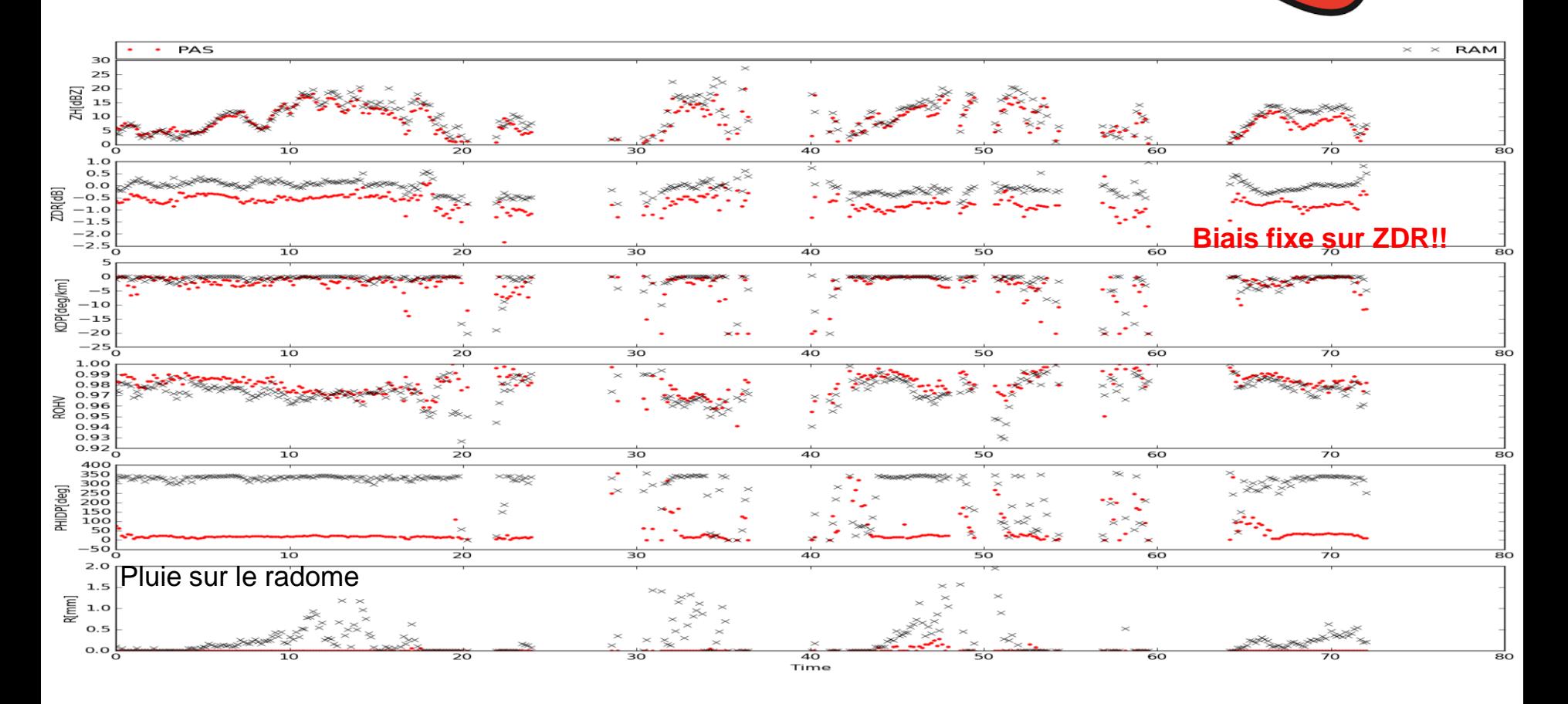

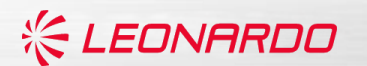

## **LES INDICATEURS CLÉS**

- En temps réel: la sortie est informative et n'envoie aucune calibration automatique.
- Il est possible de lancer cette fonctionnalité en temps différés pour « peupler » la base de données.
- Possibilité de sauvegarder les graphes en format image (png, gif, jpeg, …)
- Possibilité de sauvegarder les données de la base des données dans des tableaux (xls, csv, …). … REANALYSE
- La visualisation, en premier temps, va être dans une application spécifique
- Par la suite, la visualisation devra être dans une page web interactive.

• …

Merci.

Hassan Al Sakka

[H.AlSakka@selex-es-gmbh.com](mailto:H.AlSakka@selex-es-gmbh.com)

LEONARDO Germany GmbH Raiffeisenstraße 10 41470 Neuss, Germany Tel: +49 (0) 2137 782-0 www.selex-es.de

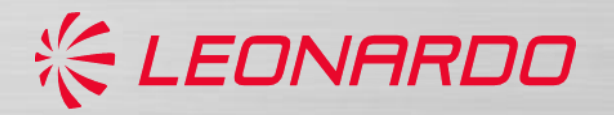